# TDMS Pro

Программное обеспечение для проверки устройств РЗиА

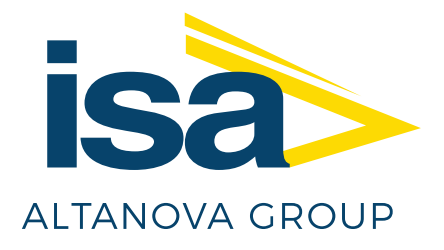

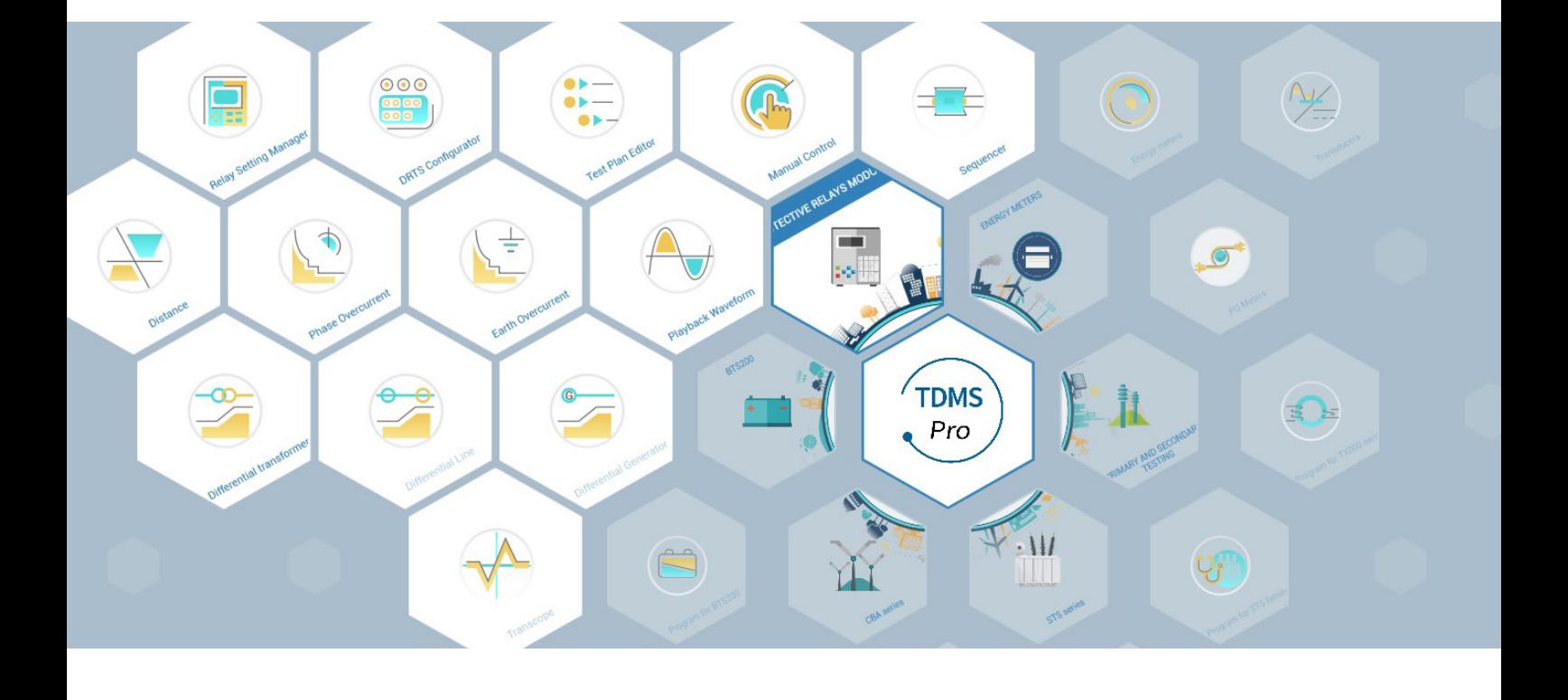

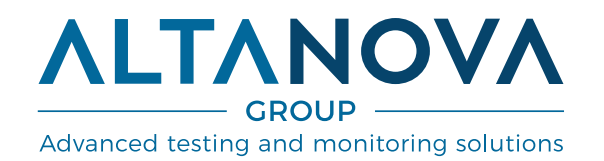

# **TDMS Pro**

TDMS Pro - интегрированное программное обеспечение (ПО), предназначенное для проверки различных типов устройств релейной защиты и обрабоки полученных результатов. TDMS Pro позволит провести проверку УРЗиА, установленных в генерирующих, передающих и распределительных сетях и на предприятиях промышленности.

Основу программного обеспечения составляют три модуля: Менеджер настроек реле, Конфигуратор DRTS и Редактор плана испытаний - позволяющие импортировать параметры УРЗиА и заранее подготовиться к проверке.

Устройства совместимые с TDMS Pro: DRTS 66, DRTS 64, DRTS 34 и DRTS 33. TDMS Pro поставляется с двумя уровнями лицензии: Standard u Advanced.

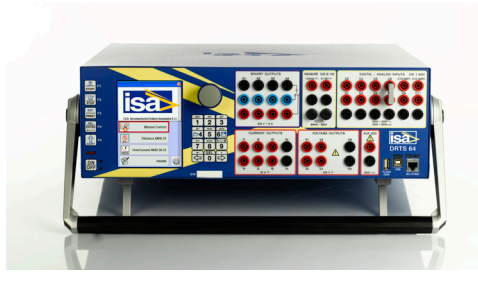

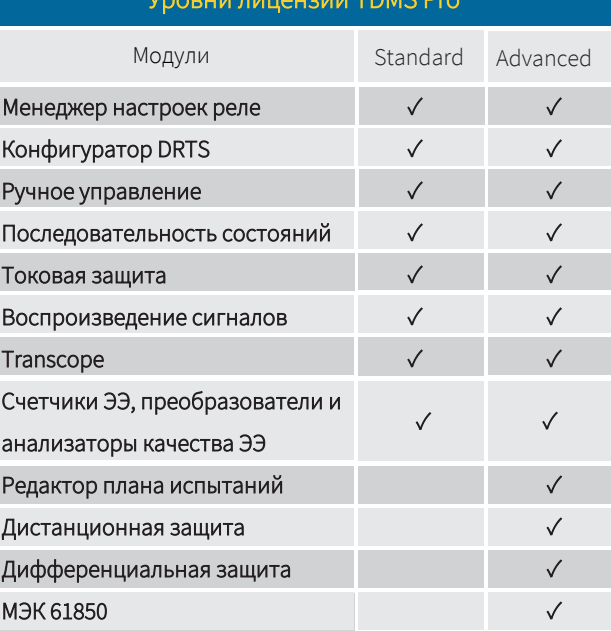

Менеджер настроек реле

Менеджер настроек реле позволяет импортировать файл настроек устройств защиты вформатах: RIO, XRIO, XML, TXT, CSV. Если файл настроек недоступен, то пользователь может обратиться к библиотеке защит. Библиотека защит - это набор шаблонов (специфических для каждого пользователя и модели реле), который позволяет скопировать все настройки реле в выбранный шаблон, создав таким образом свою версию файла настроек. Доступны все основные производители реле, такие как: ABB, Siemens, Alstom, Schneider, GE, SEL, Nari и многие другие. После настройки конфигурация реле становится доступной для использования

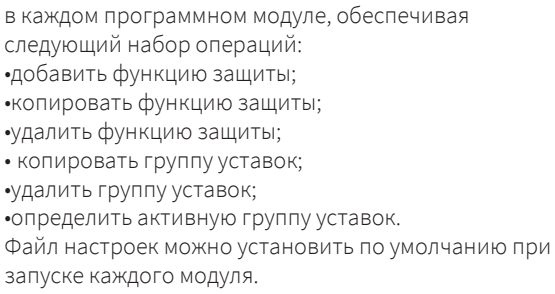

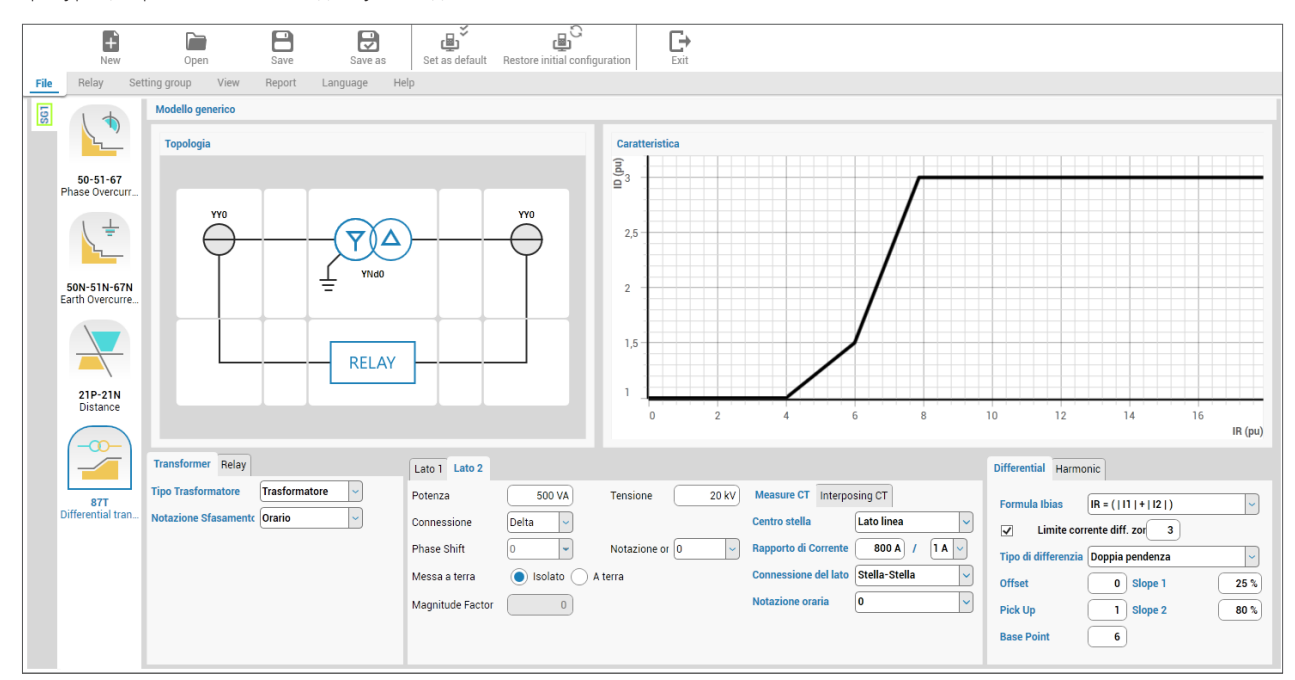

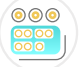

# **Конфигуратор DRTS**

Конфигуратор DRTS позволяет оператору осуществлять настройку DRTS в соответствии с требуемыми задачами. После его подключения к ПК опциональные модули, установленные в DRTS, автоматически распознаются и становятся готовыми к использованию в каждом программном модуле для выполнения испытаний. При необходимости, оператор может в любой момент внести изменения в конфигурацию выбрав соответствующую область в одной из панелей. Например, установив параллельное соединение двух выходов тока для удвоения максимальной амплитуды.

Создание файла конфигурации происходит по заданному алгоритму, оператору необходимо выбрать опциональные устройства, которые будут активированы для последующего использования в каждом тестовом модуле (например, GPS). Таким образом, как только подключение с DRTS будет установлено, распознавание имеющихся опциональных устройств произойдет автоматически.

Использование данного подхода обеспечивает корректную и интуитивно понятную работу с DRTS.

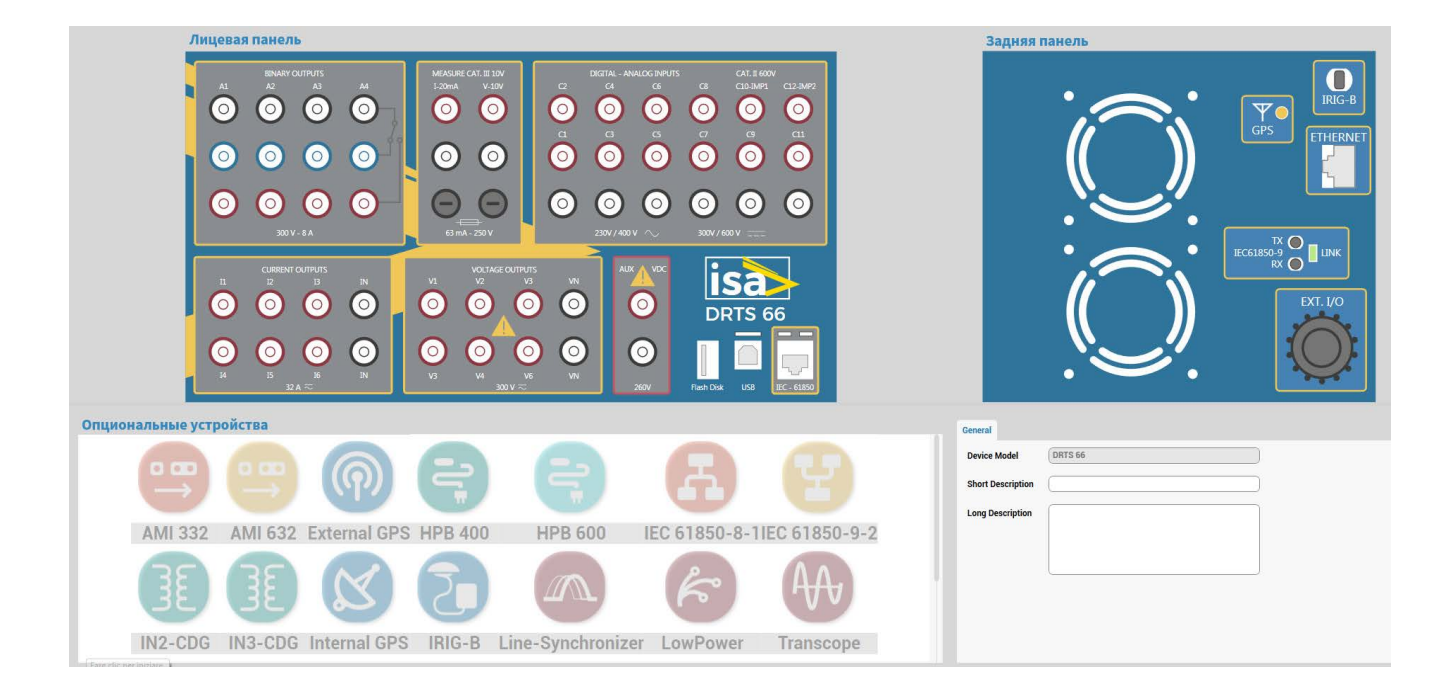

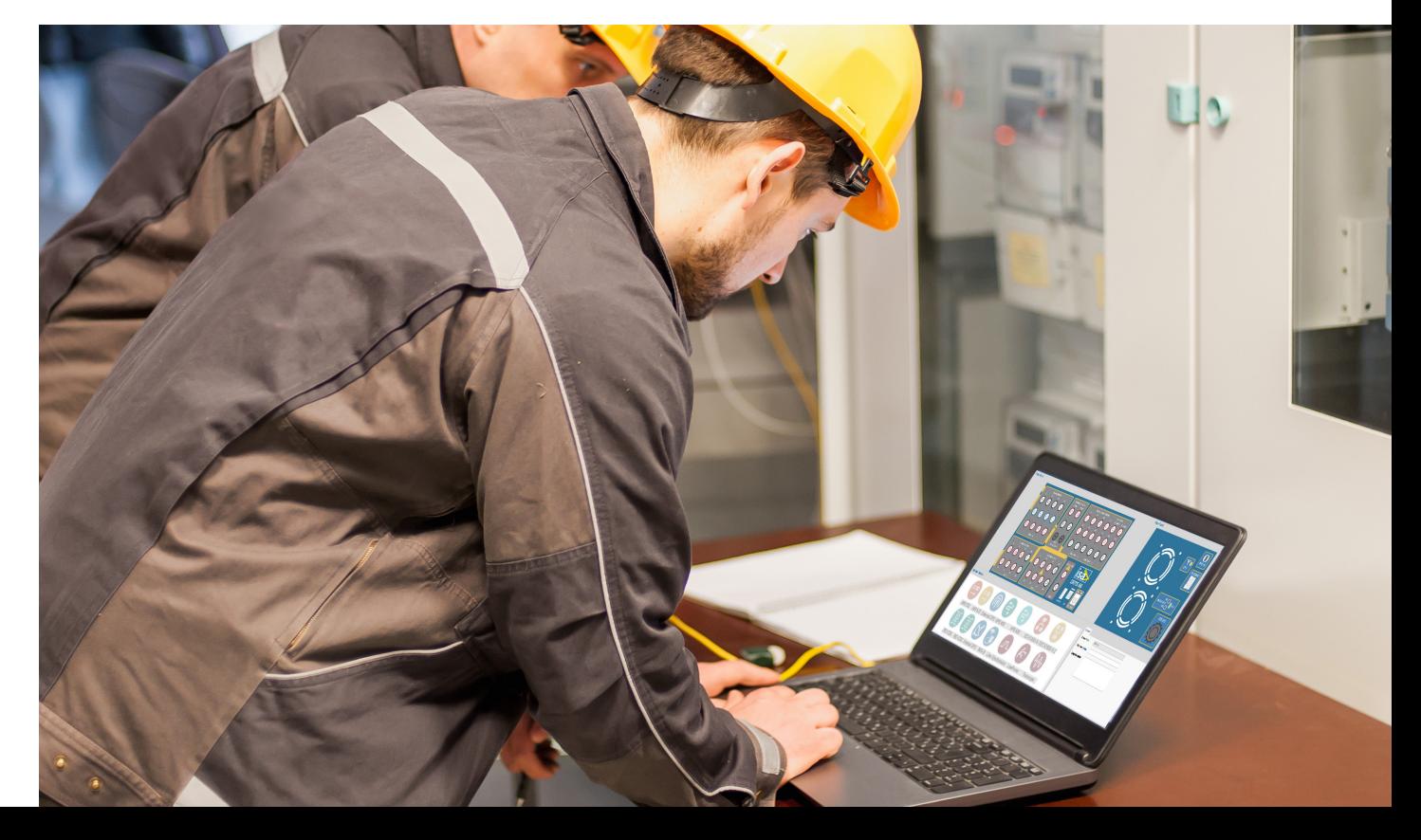

MINNOVA

4

# Редактор плана испытаний

Полная проверка многофункциональных устройств релейной защиты и автоматики требует последовательного проведения многочисленных испытаний с использованием различных программных модулей, подходящих для проверки соответствующих типов защит.

Целью редактора плана испытаний является упрощение создания сложных последовательностей испытаний. Обладая большой гибкостью, редактор позволяет вызывать и повторно использовать каждый **VI3** программных модулей доступных в TDMS Pro. Также присутствует возможность добавить инструкции оператору, комбинируя их с изображениями для лучшего понимания выполняемых операций.

После запуска последовательность испытаний МОЖНО приостановить, остановить  $M$ перезапустить начиная с того места, где она была прервана. В конечном итоге, результаты каждого испытания будут собраны и отражены в общем протоколе испытаний.

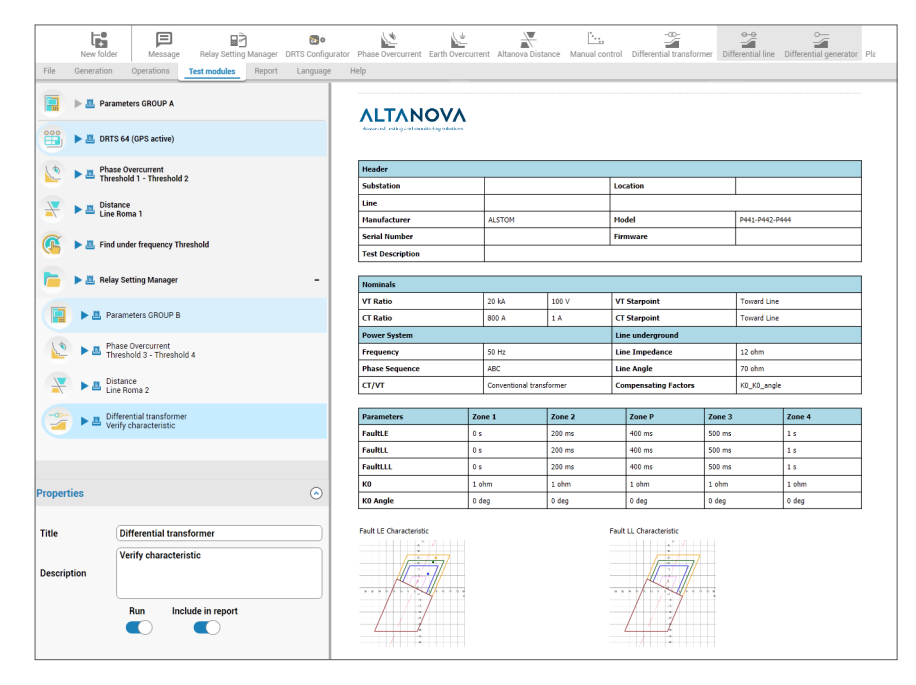

## Менеджер протоколов

Создавайте профессиональные протоколы с помощью TDMS Pro для каждого типа выполняемых испытаний.

Большой функционал позволяет создавать подробные таблицы или таблицы. содержащие только самую важную информацию.

Протоколы могут быть оформлены с логотипом компании на обложке или на каждой странице.

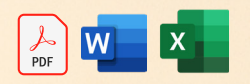

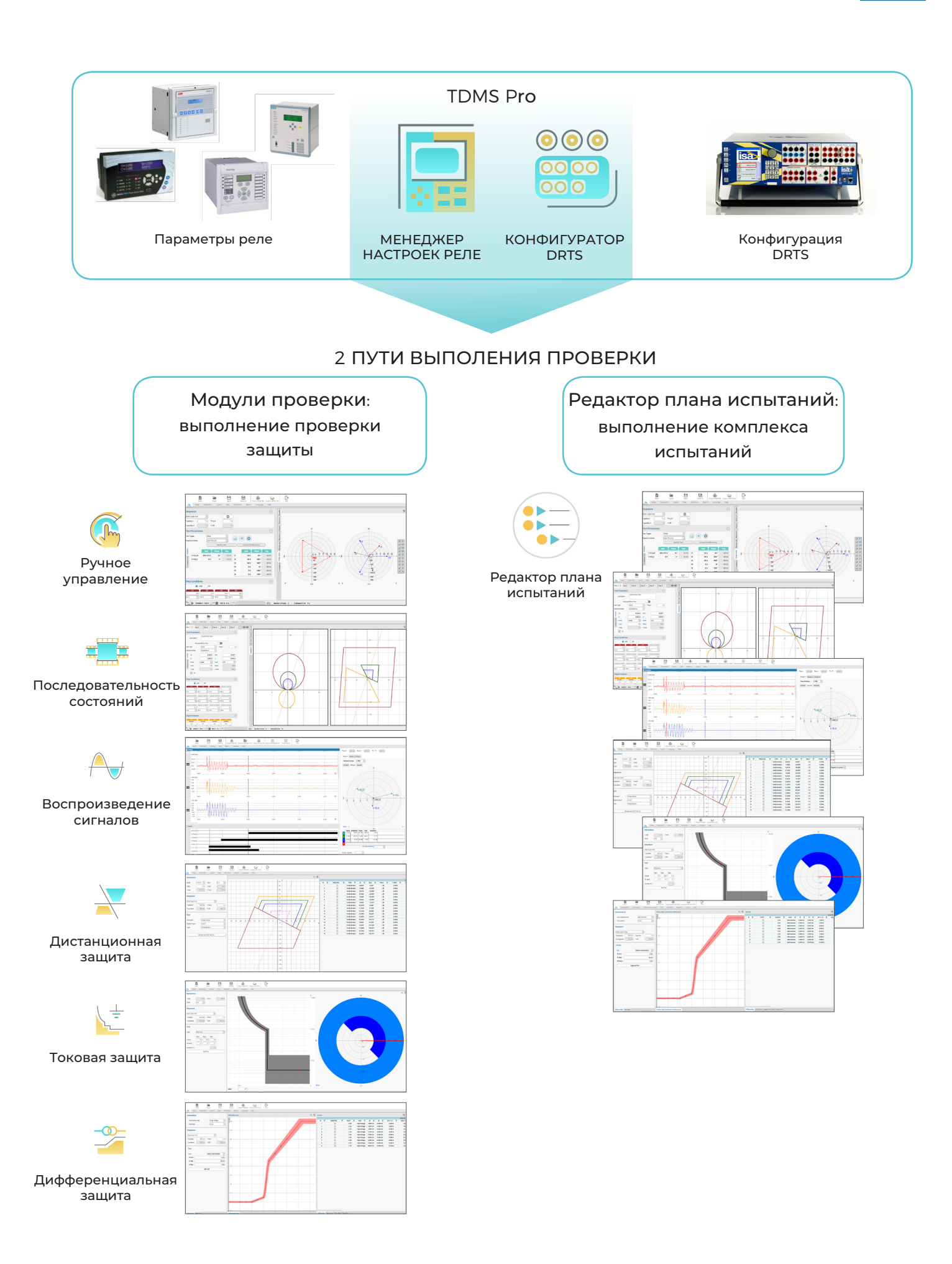

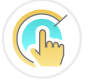

# Ручное управление

Модуль позволяет оператору настроить параметры испытания с максимальной свободой, используя весь потенциал DRTS.

Модуль позволяет проиводить генерацию с каналов токов и напряжений с независимой регулировкой амплитуды, фазового угла и частоты. Проверка уставок защиты может осуществляться подачей ВЫХОДНЫХ генерируемых величин скачком или с помощью линейного приращения.

Результаты проверки отображаются в виде таблицы или графика в декартовой системе координат.

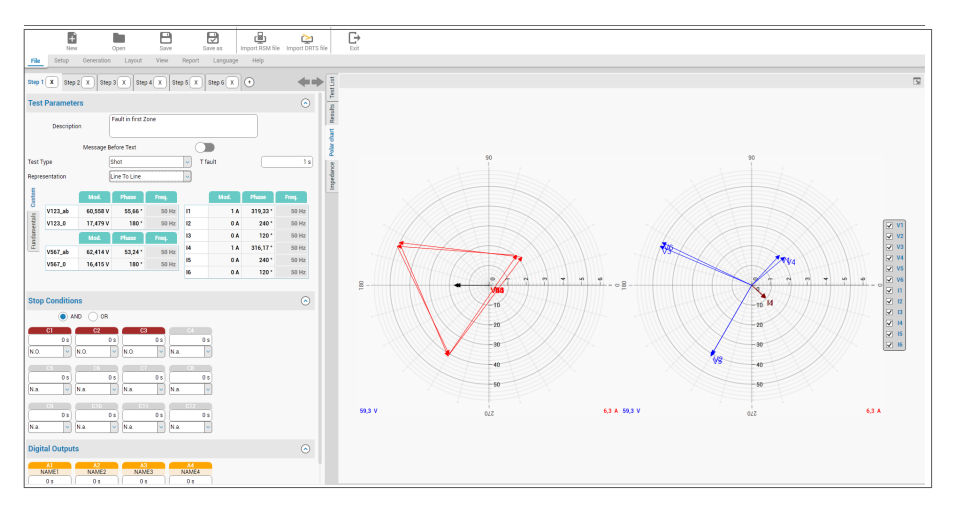

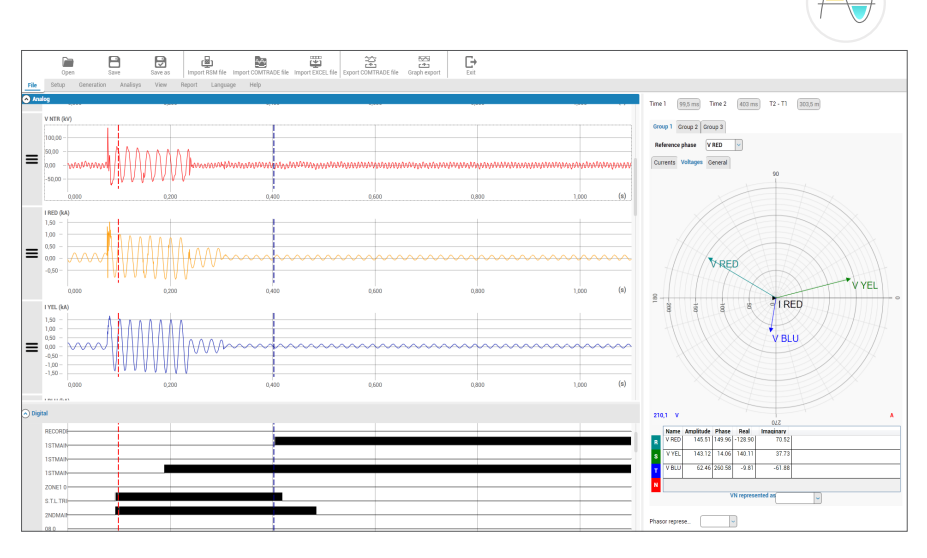

## Воспроизведение сигналов

Воспроизведение сигналов используется для отображения и воспроизведения файлов, содержащих запись повреждения. Таким образом можно проверить правильную работу защит или выявить их ложную работу. Модуль позволяет детально анализировать форму сигналов, оценивая амплитуду и фазовый сдвиг. При помощи данного модуля можно модифицировать записанные сигналы с целью изучения поведения защиты в отличающихся от записанной ситуациях.

Ниже представлены доступные в модуле функции анализа записи:

- •изменение амплитуды по всей записи или по ее фрагментам:
- вырезать, копировать, вставить фрагменты записи:
- измерение времени переключения дискретных выходов;
- подача логического сигнала на реле путем переключения контакта;
- расчет составляющих последовательностей;
- отображение динамики повреждения в импедансной плоскости.

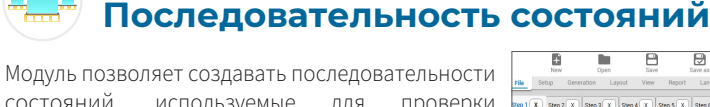

состояний, используемые для проверки программируемой логики реле защиты, такие как автоматическое повторное включение или включение на повреждение.

С помощью последовательности состояний и балогодаря интеграции менеджера настроек реле оператор может задавать различные параметры проверки или импортировать конфигурацию реле, а после этого выполнить моделирование повреждений.

Модуль предоставляет возможность задать условие, при выполнение которого происходит переход к следующему состоянию. Цифровые входы и выходы конфигурируются независимо для каждой последовательности.

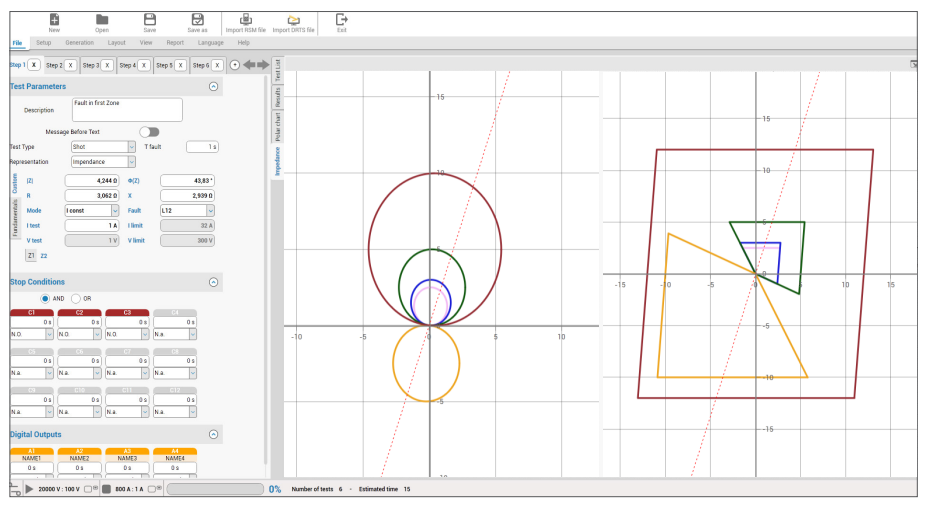

6

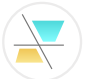

# **Дистанционная защита**

Модуль позволяет выполнять автоматические испытания дистанционной защиты на всех типах и моделях реле.

В модуле доступно импортирование конфигурации защиты с использованием различных форматов (RIO, XRIO, XML, TXT или CSV) и выполнение расчетов для моделирования всех типов повреждений (L-N, L-L, LL-N, LLL).

После того как настройки защиты были загружены в TDMS Pro, проверить правильность ее работы не составит труда. В случае если параметры, описывающие характеристику неизвестны в озможно использование функции автоматического определения характеристики дистанционной защиты.

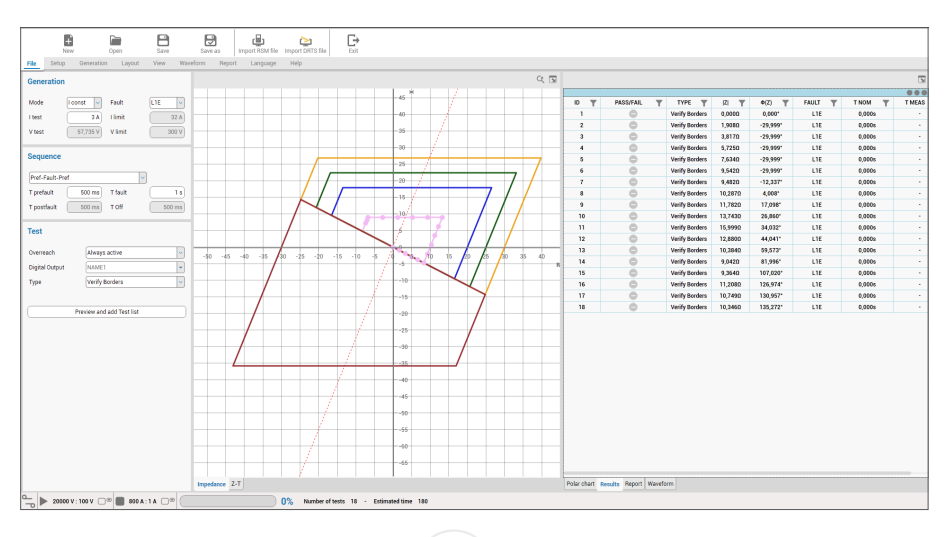

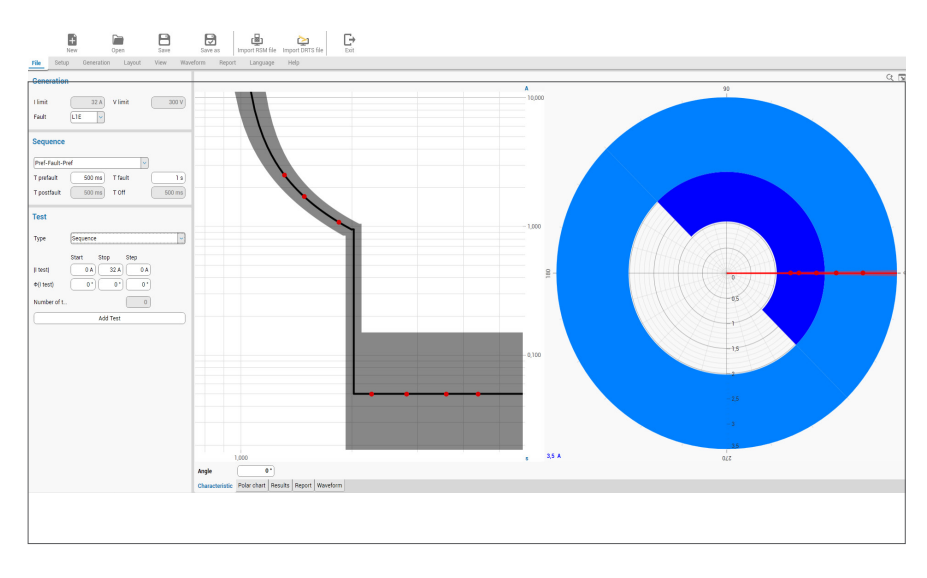

# **Токовая защита**

В модуль в шит полный перечень характеристических кривых, определенных международными стандартами IEC (МЭК) и IEEE. В несколько этапов можно настроить характеристику токовой защиты или с помощью менеджера настроек реле автоматически импортировать параметры з ащиты. Характеристика токовой защиты может быть выражена в значениях первичной или вторичной стороны, а также в процентах от номинального тока.

В случае направленных защит, настройка области срабатывания крайне проста: достаточно выбрать положительное направление вращения вектора - по часовой или против часовой стрелки, последовательность фаз и ввести границы области срабатывания. Кроме того, доступны все функции проверки защиты от замыканий на землю.

# **Дифференциальная защита**

Модуль дифференциальной защиты разделен на две отдельные части: одна предназначена для проверки трансформаторов, а другая генераторов. Настройка параметров проверки максимально простая. Также параметры защиты могут быть импортированы используя функцию менеджера настроек реле.

Дифференциальные токи рассчитываются исходя из группы соединения и стороны повреждения трансформатора, типа повреждения (однофазное, двухфазное или трехфазное), путем указания способа компенсации последовательности фаз и нулевой последовательности (внутри реле или с помощью внешних трансформаторов).

Помимо прочего, модуль позволяет проверить функцию блокировки по составляющей второй и пятой гармоники, а также выполнить эти испытания в автоматическом режиме.

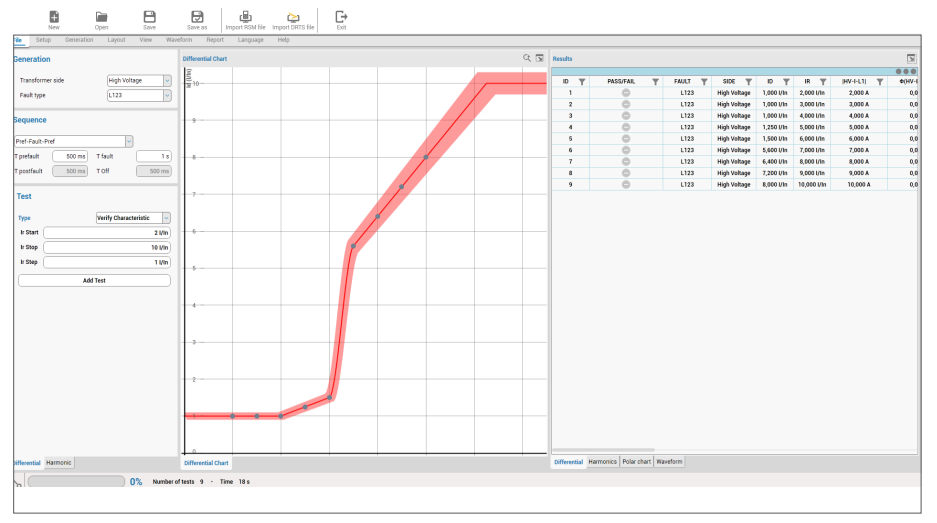

# **M<sub>3</sub>K**

Большинство современных защит, как и многие другие устройства, для обмена информацией используют протокол МЭК 61850. TDMS Pro использует специальное приложение для работы с этим протоколом, и оно может быть вызвано из любого модуля программы. Таким образом, при использовании модуля дистанционной или дифференциальной защиты, или другого модуля TDMS Pro, использовать также **RH** МОЖАТА **ПООТОКОЛ MAK 61850** 

С помощью МЭК 61850 - 8 GOOSE сообщений можно отслеживать трафик и публиковать сообщения на шине подстанции. Оператор может выбрать сообщение для использования его в качестве виртуального контакта, которое будет использоваться для останова генерации DRTS, вместо использования дискретного входа, а также открыть ICD, CID и SCD файлы для анализа назначения сообщений в защитном реле или на всей подстанции. С помощью МЭК 61850 - 9 - 2 Sampled Values пользователь может генерировать до 3 потоков по 4 токам и 4 напряжениям и, таким образом, моделировать до 12 ТТ и 12 TH. Потоки Sampled Values могут генерироваться одновременно с аналоговыми выходами тока и напряжения DRTS.

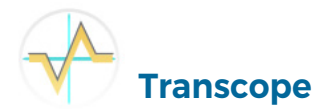

Transcope - это модуль осциллографирования, позволяющий использовать соответствующую опцию, установленную в DRTS. Опция должна быть указана при заказе.

С помощью Transcope 10 дискретных входов могут быть сконфигурированы как 10 аналоговых входов напряжения, **UTO** расширяет функциональность DRTS следующими ВОЗМОЖНОСТЯМИ:

• измерение трехфазного напряжения и тока (с помощью

- клешей или шунта):
- измерение фазового сдвига;
- измерение частоты:
- измерение общего гармонического искажения

и искажения всех гармонических составляющих вплоть до  $40 - N$ й

- осциллографирование;
- аналоговый регистратор переходных процессов:
- регистрация последовательности событий.

# Счетчики ЭЭ, преобразователи и анализаторы качества ЭЭ

Данные программные модули предназначены для анализа качества электроэнергии, автоматического тестирования счетчиков ЭЭ и преобразователей.

### Счетчики ЭЭ

Модуль для автоматической проверки и калибровки однофазных и трехфазных счетчиков ЭЭ в соответствии со стандартами МЭК 687, 60736, 62053-21.

- Калибровка счетчиков в классе 0.2 0.5 1.
- Тестирование счетчиков ЭЭ без образцового счетчика
- ЭЭ, благодаря высокой точности усилителей DRTS.
- Тестирование счетчиков ЭЭ с образцовым счетчиком ЭЭ.
- Автоматическое и ручное тестирование.
- Настраиваемые планы тестирования.
- Автоматический расчет дельты показаний.

### Преобразователи

Модуль для автоматической проверки и калибровки преобразователей мощности, напряжения, тока и частоты.

- Автоматическое и ручное тестирование.
- Автоматический расчет дельты показаний.

### Анализаторы качества ЭЭ

Модуль позволяет проводить автоматическое тестирование анализаторов качества ЭЭ в соответствии со стандартом МЭК 61000-4-30 и проверяет следующие параметры<sup>.</sup>

- колебания частоты;
- перепады напряжения:
- наличие фликеров;
- гармоники напряжения и тока / интергармоники;
- несимметрия напряжений;
- изменение напряжения в переходном процессе.

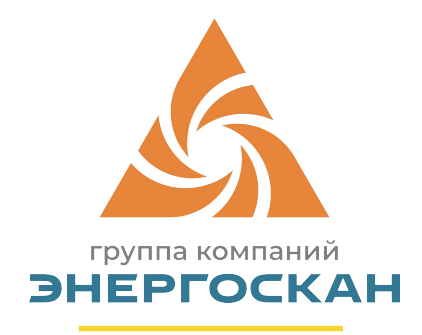

### **Энергоскан-Москва**

105523, г. Москва,Щелковское шоссе, д 100, к 1, оф 3107 тел.: +7 (495) 268-02-90 e-mail: msk@energoskan.ru

### **Энергоскан-Казахстан**

010000, г. Нурсултан, ул. Б.Момышулы,2/8, Н.П.1 тел.: +7 (7172) 78-34-27 e-mail: astana@energoskan.ru

### **Энергоскан-Урал**

105523, г. Екатеринбург, ул. Шейкмана, д 9, оф 81 тел.: +7 (343) 318-01-52 e-mail: ekb@energoskan.ru

# **Энергоскан-Украина**

61002, Харьков, пр-т Науки, дом 5, офис 1-У тел.: +38 (068) 603-45-22 e-mail: info@energoskan.com.ua

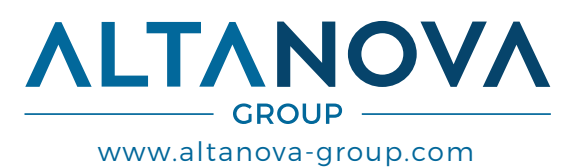

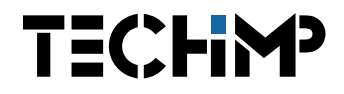

### TECHIMP - ALTANOVA GROUP

Via Toscana 11, 40069 Zola Predosa (Bo) - ITALY **Phone** +39 051 199 86 050 **Email** sales@altanova-group.com

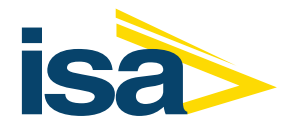

**Email** sales@altanova-group.com ISA - ALTANOVA GROUP Via Prati Bassi 22, 21020 Taino (Va) - ITALY **Phone** +39 0331 95 60 81

The product and the information contained herein may be changed at any time without prior notification. This document nor any parts thereof may not be reproduced or transmitted in any form either electronically or mechanically, including photocopying and recording, without the express written consent of ISA - Altanova Group Srl.